# Euler's Method for Integration of Ordinary Differential Equations for Initial Value Problems

Gerald Recktenwald Portland State University Department of Mechanical Engineering gerry@pdx.edu

Graphical Interpretation of exact solution with initial condition.

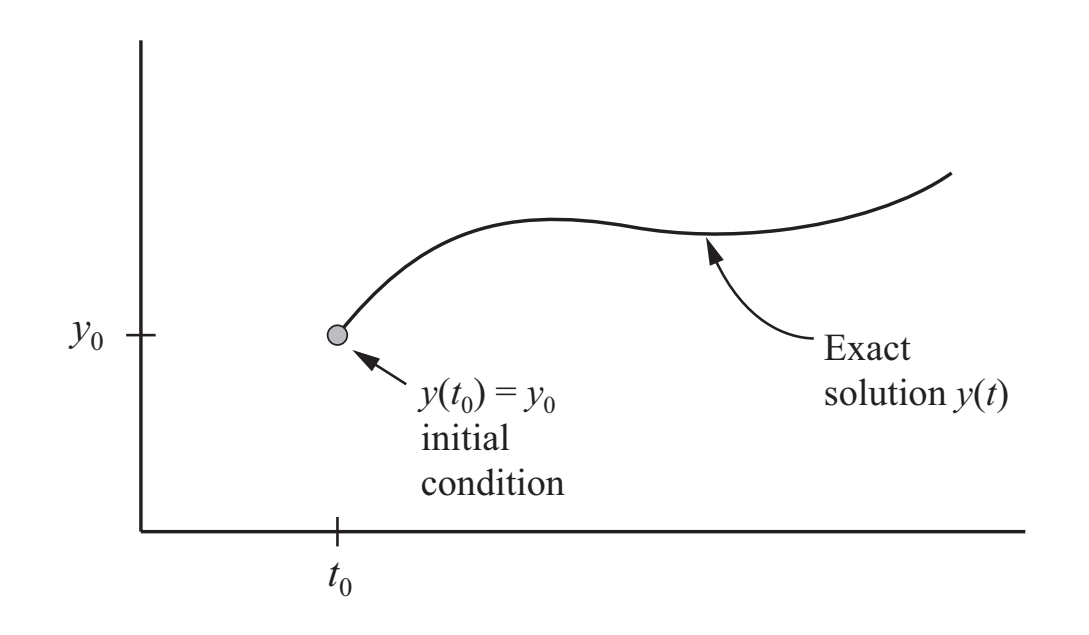

Nomenclature for first-order ODE (initial value problem)

$$
\frac{dy}{dt} = f(t, y), \quad t \ge 0; \quad y(t = 0) = y_0
$$

 $y(t) =$  exact solution

Use the slope at  $(t_0, y_0)$  to predict  $y(t > 0)$ . We can compute  $f(t_0, y_0)$  exactly because  $y_0 = y(t_0)$  is known.

Nomenclature for first-order ODE

$$
\frac{dy}{dt} = f(t, y), \quad t \ge 0; \quad y(t = 0) = y_0
$$

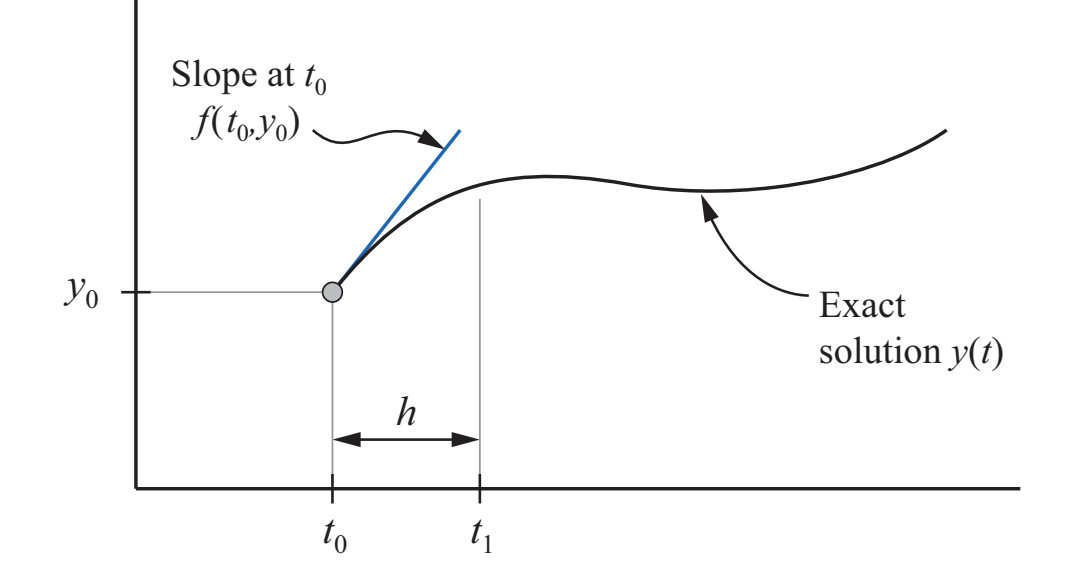

$$
y(t) = \text{exact solution}
$$
  

$$
y(t_j) = \text{exact solution evaluated at } t_j
$$

Numerical solution at  $t_1$  may use other estimates of slope.

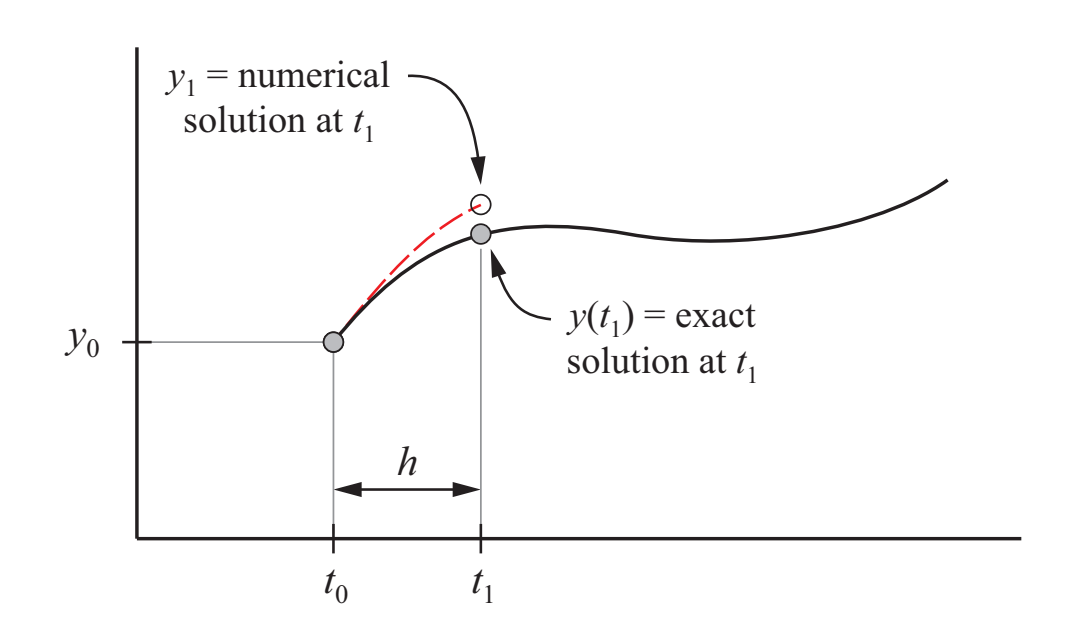

Nomenclature for first-order ODE

$$
\frac{dy}{dt} = f(t, y), \quad t \ge 0; \quad y(t = 0) = y_0
$$

 $y(t) =$  exact solution  $y(t_j)$  = exact solution evaluated at  $t_j$  $y_j =$  approximate solution at  $t_j$ 

Repeat process for step 2:  $f(t_1, y_1)$  is an approximation to the slope, since  $y \approx y(t_1)$ .

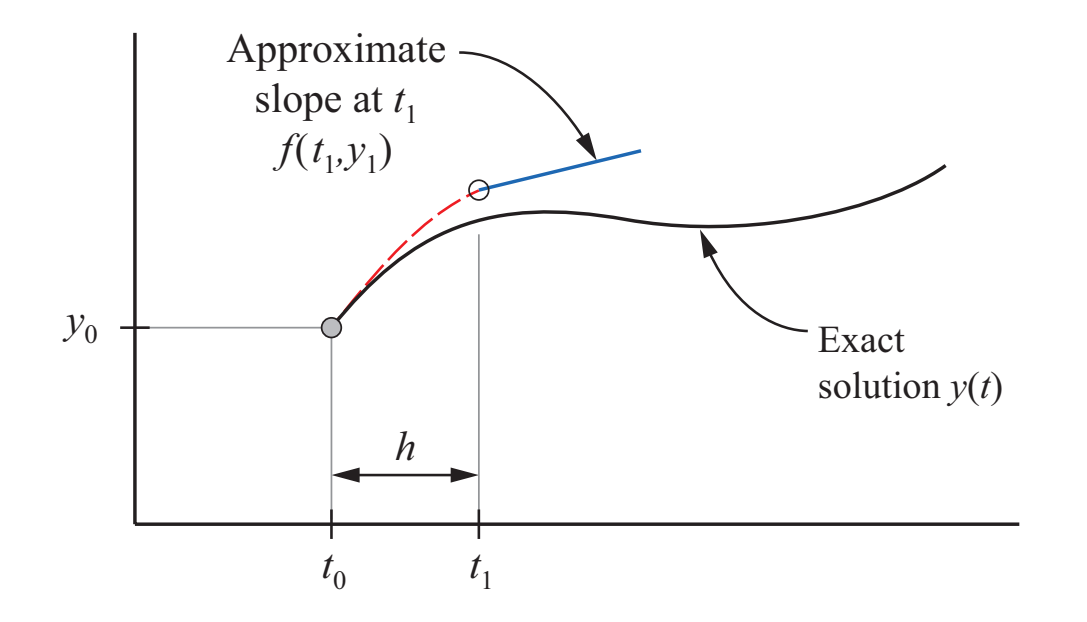

Nomenclature for first-order ODE

$$
\frac{dy}{dt} = f(t, y), \quad t \ge 0; \quad y(t = 0) = y_0
$$

 $y(t) =$  exact solution  $y(t_j)$  = exact solution evaluated at  $t_j$  $y_j =$  approximate solution at  $t_j$  $f(t_j, y_j) =$  approximate r.h.s. at  $t_j$ 

The numerical solution is a set of discrete points. The dashed red curve is just to "guide your eye".

Nomenclature for first-order ODE

$$
\frac{dy}{dt} = f(t, y), \quad t \ge 0; \quad y(t = 0) = y_0
$$

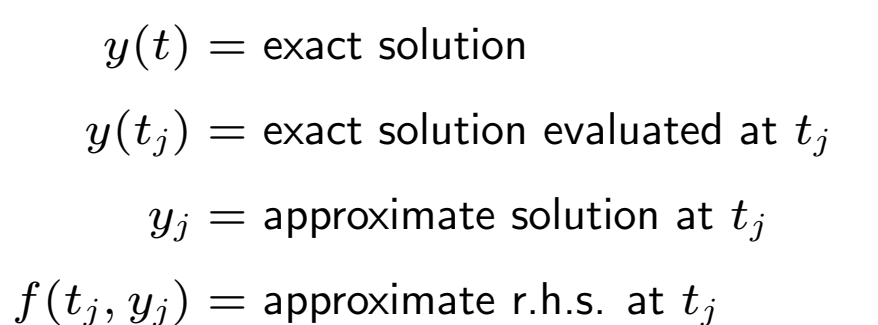

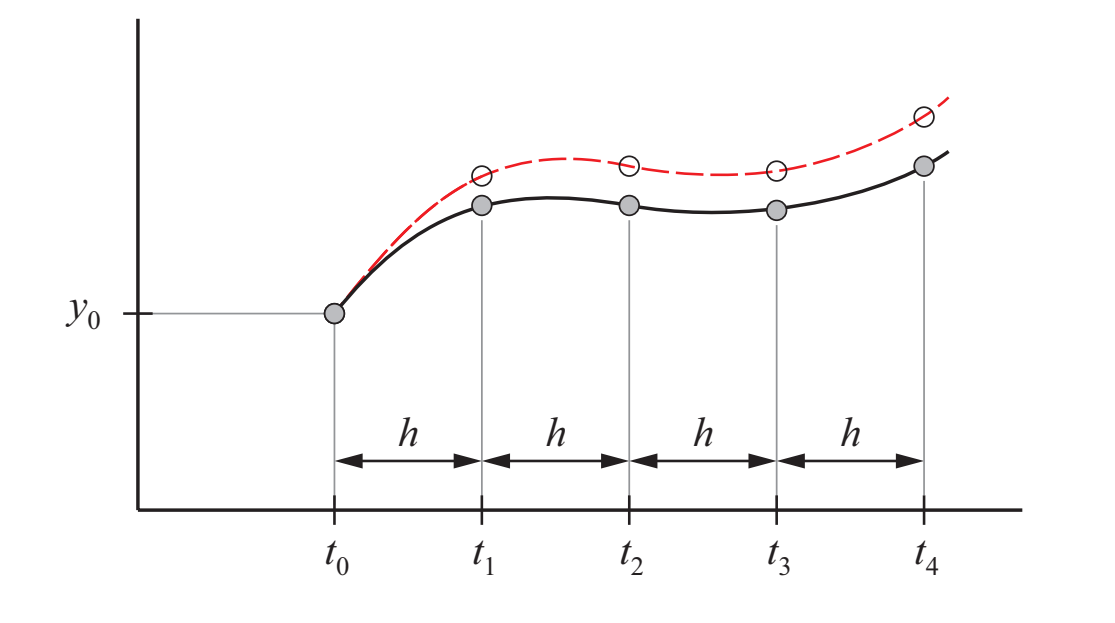

Consider a Taylor series expansion in the neighborhood of  $t_0$ 

$$
y(t) = y(t_0) + (t - t_0) \frac{dy}{dt}\bigg|_{t_0} + \frac{(t - t_0)^2}{2} \frac{d^2y}{dt^2}\bigg|_{t_0} + \dots
$$

Consider a Taylor series expansion in the neighborhood of  $t_0$ 

$$
y(t) = y(t_0) + (t - t_0) \frac{dy}{dt}\bigg|_{t_0} + \frac{(t - t_0)^2}{2} \frac{d^2y}{dt^2}\bigg|_{t_0} + \dots
$$

Retain only first derivative term and define

$$
f(t_0,y_0)\equiv \frac{dy}{dt}\bigg|_{t_0}
$$

Consider a Taylor series expansion in the neighborhood of  $t_0$ 

$$
y(t) = y(t_0) + (t - t_0) \frac{dy}{dt}\bigg|_{t_0} + \frac{(t - t_0)^2}{2} \frac{d^2y}{dt^2}\bigg|_{t_0} + \dots
$$

Retain only first derivative term and define

$$
f(t_0,y_0)\equiv \frac{dy}{dt}\Big|_{t_0}
$$

to get

$$
y(t) \approx y(t_0) + (t-t_0)f(t_0, y_0)
$$

or

 $y(t) \approx y(t_0) + h f(t_0, y_0)$ 

Given  $h = t_1 - t_0$  and initial condition,  $y = y(t_0)$ , compute

 $y_1 = y_0 + h f(t_0, y_0)$ 

Given  $h = t_1 - t_0$  and initial condition,  $y = y(t_0)$ , compute

 $y_1 = y_0 + h f(t_0, y_0)$  $y_2 = y_1 + h f(t_1, y_1)$ 

Given  $h = t_1 - t_0$  and initial condition,  $y = y(t_0)$ , compute

$$
y_1 = y_0 + h f(t_0, y_0)
$$
  

$$
y_2 = y_1 + h f(t_1, y_1)
$$
  

$$
\vdots \qquad \vdots
$$
  

$$
y_{j+1} = y_j + h f(t_j, y_j)
$$

Given  $h = t_1 - t_0$  and initial condition,  $y = y(t_0)$ , compute

$$
y_1 = y_0 + h f(t_0, y_0)
$$
  

$$
y_2 = y_1 + h f(t_1, y_1)
$$
  

$$
\vdots \qquad \vdots
$$
  

$$
y_{j+1} = y_j + h f(t_j, y_j)
$$

or, shifting indices by 1

$$
\Big\vert \ \ y_j=y_{j-1}+h \, f(t_{j-1},y_{j-1})
$$

Use Euler's method to integrate

$$
\frac{dy}{dt} = t - 2y \qquad y(0) = 1
$$

Use Euler's method to integrate

$$
\frac{dy}{dt} = t - 2y \qquad y(0) = 1
$$

$$
y = \frac{1}{4} \left[ 2t - 1 + 5e^{-2t} \right]
$$

Use Euler's method to integrate

$$
\frac{dy}{dt} = t - 2y \qquad y(0) = 1
$$

$$
y = \frac{1}{4} \left[ 2t - 1 + 5e^{-2t} \right]
$$

| $j$ | $t_j$ | $f(t_{j-1}, y_{j-1})$ | Euler                                   | Exact    | Error          |   |
|-----|-------|-----------------------|-----------------------------------------|----------|----------------|---|
| 0   | 0.0   | NA                    | $y_j = y_{j-1} + h f(t_{j-1}, y_{j-1})$ | $y(t_j)$ | $y_j - y(t_j)$ |   |
| 0   | 0.0   | NA                    | (initial condition)                     | 1.0000   | 1.0000         | 0 |

Use Euler's method to integrate

$$
\frac{dy}{dt} = t - 2y \qquad y(0) = 1
$$

$$
y = \frac{1}{4} \left[ 2t - 1 + 5e^{-2t} \right]
$$

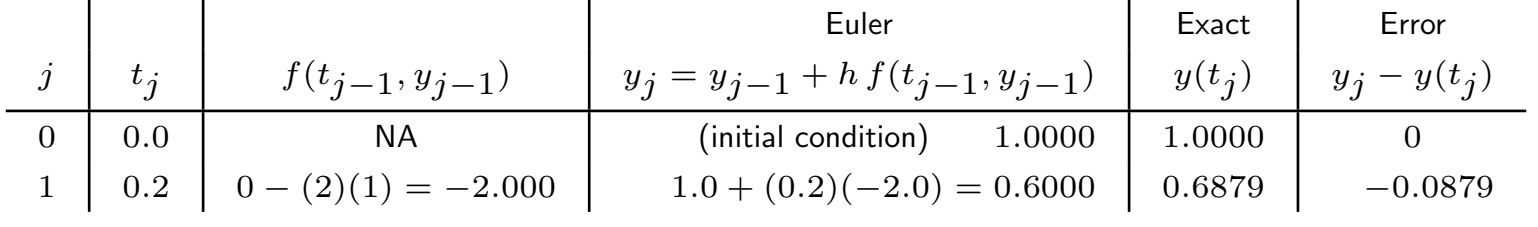

Use Euler's method to integrate

$$
\frac{dy}{dt} = t - 2y \qquad y(0) = 1
$$

$$
y = \frac{1}{4} \left[ 2t - 1 + 5e^{-2t} \right]
$$

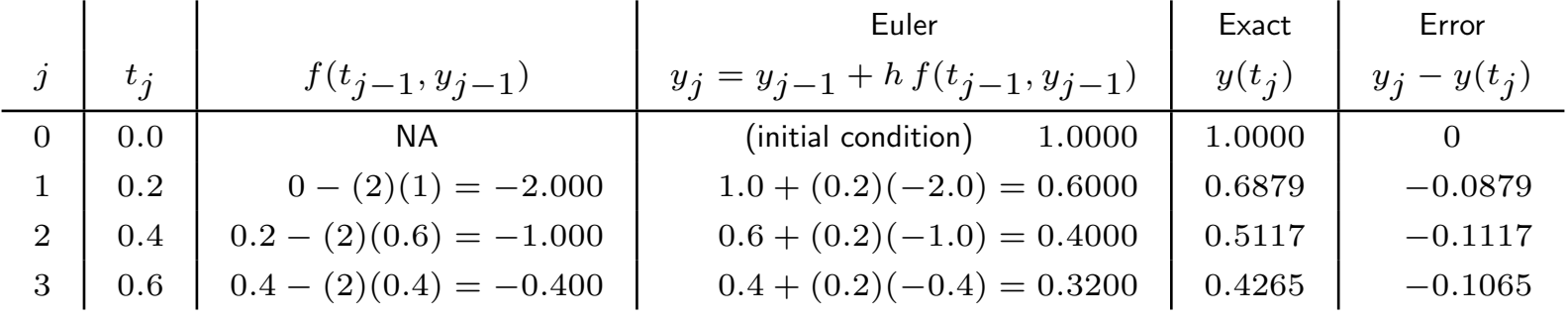

## Simple MATLAB Implementation

Note: The first index in a  $MATLAB$  array is 1, not 0.

Therefore, we need to interpret the formula for Euler's method as having an initial condition at  $t(1)$  with a value of  $y(1)$ . This is not hard, but it does take a conscious shift for us to associate  $t(1)$  with  $y_0$ .

But why did we use  $t_0$  and  $y_0$  to designate the initial condition?

Answers: First it's convention. Second it is natural to associate the initial condition with a time of zero. The subscript  $t_0$  reinforces that idea for analytical work.

#### Simple MATLAB Implementation

Euler's method is easy to implement in MATLAB

 $h = 0.2$ ; % stepsize tn = 1; % stopping time  $y0 = 1$ ;  $\begin{matrix} 1 & 1 \\ 2 & 1 \end{matrix}$   $\begin{matrix} 1 & 1 \\ 2 & 1 \end{matrix}$  condition  $t = (0:h:tn)$ ; % Column vector of elements with spacing h  $n = length(t);$  % Number of elements in the t vector  $y = y0*ones(n,1);$  % Preallocate y for speed % Euler scheme; j=1 for initial condition for  $j=2:n$  $y(j) = y(j-1) + h*(-t(j-1) - 2*y(j-1))$ ; end

## Simple MATLAB Implementation

Euler's method is easy to implement in MATLAB

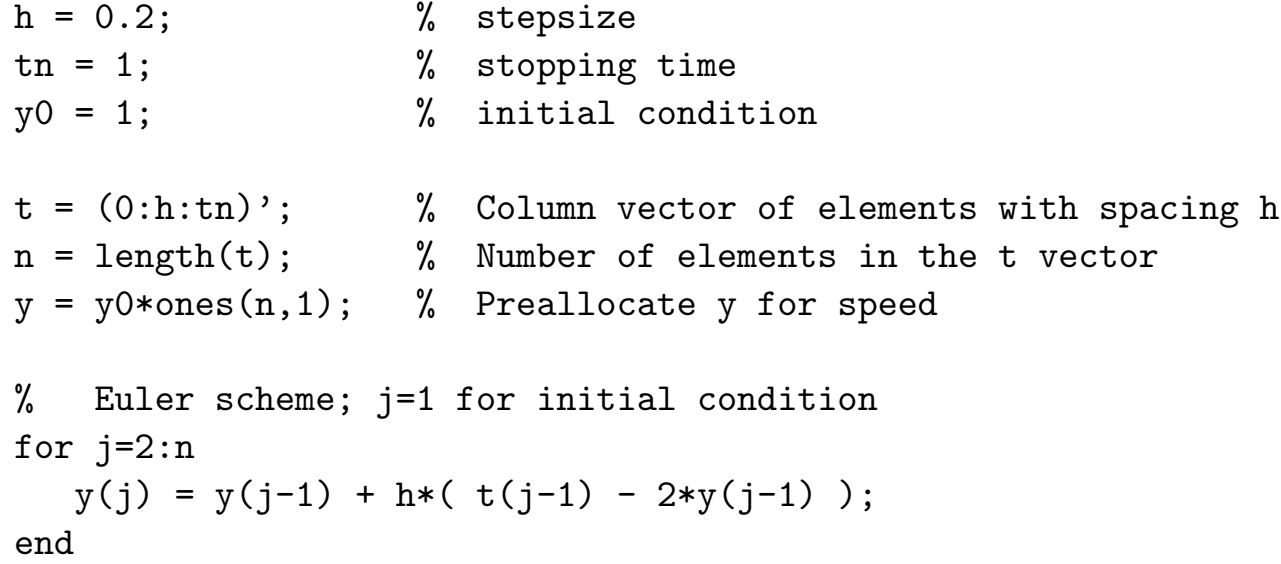

This code is limited because the  $f(t, y)$  function is hard-coded. We need a more general solution.

A general implementation of Euler's method separates the evaluation of  $f$  (the right hand side function) from the basic algorithm that advances the ODE.

ME 350: Introduction to numerical integration of ODEs page 20

#### Implementation of Euler's Method

```
function [t, y] = odeEuler(diffeq, tn, h, y0)% odeEuler Euler's method for integration of a single, first order ODE
%
% Synopsis: [t, y] = odeEuler(diffeq, tn, h, y0)%
% Input: diffeq = (string) name of the m-file that evaluates the right
% hand side of the ODE written in standard form
% tn = stopping value of the independent variable
% h = stepsize for advancing the independent variable
% y0 = initial condition for the dependent variable
%
% Output: t = vector of independent variable values: t(j) = (j-1)*h% y = vector of numerical solution values at the t(j)t = (0:h:tn); \% Column vector of elements with spacing h
n = length(t); % Number of elements in the t vector
y = y0*ones(n,1); % Preallocate y for speed
% Begin Euler scheme; j=1 for initial condition
for j=2:ny(j) = y(j-1) + h*fewal(diffeq,t(j-1),y(j-1));end
```